## IRAM Memo 2015-1

# Extended support of sky spherical coordinates in CLASS

S. Bardeau<sup>1</sup>, J. Pety<sup>1,2</sup>

1. IRAM (Grenoble) 2. LERMA, Observatoire de Paris

> March,  $26^{th}$  2015 Version 1.0

#### Abstract

Up to now, **CLASS** only supported natively the radio projection of the sky spherical coordinates. The main limitation of the radio projection is the absence of support of a projection angle. This could imply some approximation in the handling of On-The-Fly data with rotated scanning directions. CLASS now supports all the projections already supported in the GILDAS kernel, i.e., none (unprojected spherical coordinates), gnomonic, orthographic, azimuthal, stereographic, lambert, aitoff, radio, and sfl. This required the introduction of the MODIFY PROJECTION command, the modification of the MODIFY POSITION command, and the modification of the position header section in the CLASS Data Format. This memo describes all this in details.

Keywords: coordinates, (re)projection, CLASS Data Format Related documents: CLASS documentation, CLASSIC Data Container

# Contents

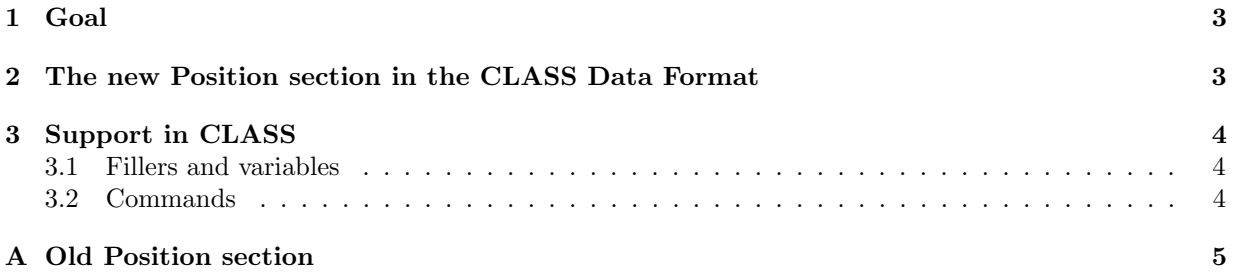

### 1 Goal

The goal of the present CLASS (data format and library) improvements is to provide a (much) less restrictive list of supported projections. This revision relies on the **GREG** projection engines which support:

- more projection systems, namely: none (unprojected spherical coordinates), gnomonic, orthographic, azimuthal, stereographic, lambert, aitoff, radio, and sfl.
- non-zero projection angles (when allowed by the projection system). Before this revision, this support was not possible in CLASS since there was no provision of such angle in the CLASS Data Format.

With these improvements, a direct application is for example the native support of the rotated (i.e. scanning is not performed along azimuth or elevation) On-The-Fly mapping when observing at the telescope, using the azimuthal projection with a non-zero angle.

### 2 The new Position section in the CLASS Data Format

In order to achieve the goal described in section 1, the section Position in the CLASS files is redesigned as described in table 1. This section is delivered in the version 2 of the observations<sup>1</sup>. The modifications are:

- the projection angle has been added,
- $\bullet$  the coordinate system is duplicated from the index<sup>2</sup> into the Position section,
- the *descriptive system* has been removed; it had no known application up to the present day,
- the items have been reordered for clarity.

Table 1: New Position section in observations version 2 (since 26-mar-2015 in the GILDAS development branch). The elements are ordered this way, contiguously in the file. The section length is now 14 words (1 word is 4 bytes).

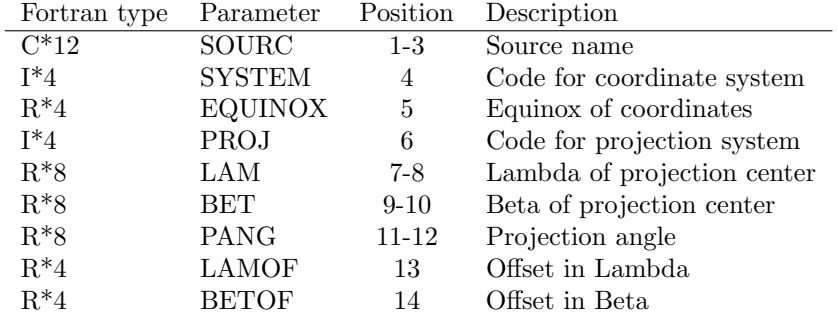

As a reminder and for comparison, the description of the old Position section is available in the Appendix A.

<sup>&</sup>lt;sup>1</sup>See the **CLASSIC** Data Container memo about versioning of the observations.

<sup>&</sup>lt;sup>2</sup>Note that the General section is not affected ON THE DISK. See section 3.1 for the effects on the General section IN MEMORY.

### 3 Support in CLASS

#### 3.1 Fillers and variables

The standard CLASS fillers reflect the changes in the Position section. At the Fortran level, the type(observation) is modified as follows:

- obs%head%pos%pang (angle in radians) is added,
- obs%head%pos%system replaces obs%head%gen%typec. Its value remains the special GILDAS code for coordinate systems. Note that obs%head%gen%typec was a convenient duplicate in memory of the corresponding index element, so this affects only the General section in memory, not on disk.
- obs%head%pos%sl0p, obs%head%pos%sb0p and obs%head%pos%sk0p are removed.

At the end-user level, the following SIC variables are affected:

- R%HEAD%POS%PANG is added,
- R%HEAD%POS%SYSTEM replaces R%HEAD%GEN%TYPEC and TYPEC which are removed,
- R%HEAD%POS%SL0P, R%HEAD%POS%SB0P and R%HEAD%POS%SK0P are removed,

Finally, for Python-based fillers, the attributes are changed in the same way:

- obs.head.pos.pang is added,
- obs.head.pos.system replaces obs.head.gen.typec,
- obs.head.pos.sl0p, obs.head.pos.sb0p and obs.head.pos.sk0p are removed.

#### 3.2 Commands

The CLASS commands dealing with the position of the spectrum are not affected by the renaming of the coordinate system, nor by the reordering of the variables. On the other hand, several commands are added or improved to fully benefit the new projection kinds and possible non-zero angle.

- MODIFY PROJECTION is added. It allows to modify the current R spectrum projection, including setting a new projection and a non-zero angle. It uses the **GREG** reprojection engines from any projection to another.
- MODIFY POSITION is now a shortcut for MODIFY PROJECTION, in the particular case when the projection system and angle are left unchanged. Thanks to this, it supports now any kind of projection.
- CONSISTENCY now checks in details the projection of all observations in index, i.e. the projection systems, centers, and angles.
- TABLE benefits the CONSISTENCY improvements, in both NEW or OLD modes. In the latter case, TABLE verifies that the appended spectra have a projection consistent with the old ones. The projection description of the spectra (including their angle) is saved in the table header.
- XY MAP benefits the TABLE improvements, including the possible non-zero projection angle in the table header.

## A Old Position section

| Fortran type | Parameter         | Position | Description                  |
|--------------|-------------------|----------|------------------------------|
| $C^*12$      | SOURC             | $1-3$    | Source name                  |
| $R^*4$       | <b>EQUINOX</b>    | 4        | Equinox of coordinates       |
| $R^*8$       | LAM               | 5-6      | Lambda of projection center  |
| $R^*8$       | BET               | $7-8$    | Beta of projection center    |
| $R^*4$       | LAMOF             | 9        | Offset in Lambda             |
| $R^*4$       | <b>BETOF</b>      | 10       | Offset in Beta               |
| $I^*4$       | PROJ              | 11       | Code for projection system   |
| $R^*8$       | SLOP              | 12-13    | Lambda of descriptive system |
| $R^*8$       | SB <sub>0</sub> P | 14-15    | Beta of descriptive system   |
| $R^*8$       | SK0P              | 16-17    | Angle of descriptive system  |

Table 2: Old Position section in observations version 1 (before 26-mar-2015 in GILDAS development branch). The elements are ordered this way, contiguously in the file. The section length is 17 words.